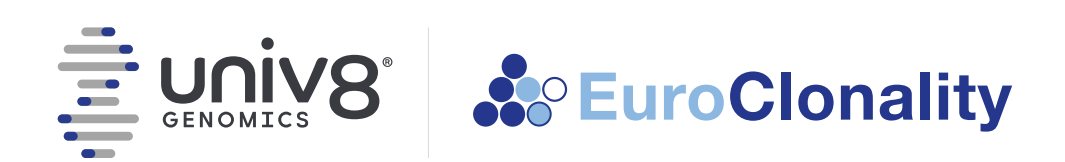

# **EuroClonality-NDC Assay**

## *Quick Reference Guide* Release: February 2024

For **Research** Use Only. Not for use in diagnostic procedures.

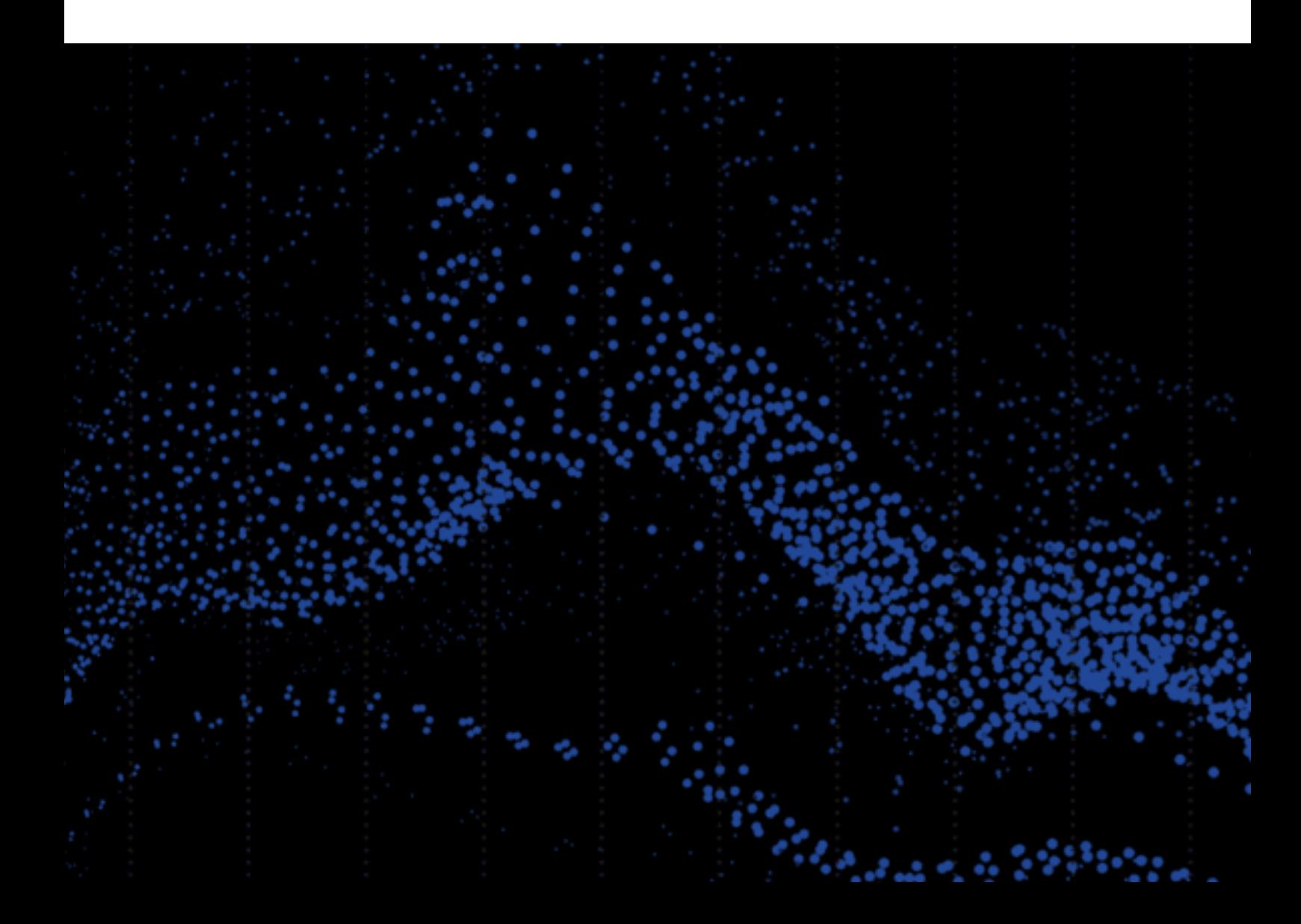

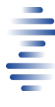

# **EuroClonality-NDC Assay**

This quick reference document is intended to guide the users through the instructions of use for the EuroClonality-NDC assay and associated laboratory procedures. Although every effort has been made to keep the information correct and up to date, we cannot guarantee that there are no unwilling errors or omissions. We encourage our customers to provide feedback which may lead to modifications and improvements in future versions of this document.

#### **Warranties**

Univ8 Genomics warrants that the EuroClonality-NDC assay as sold has passed the required internal quality controls and meets the performance characteristics specified in this document until the expiry date. This is provided the user stores the reagents according to the specifications and precisely follows all the instructions provided in this document and any additional instructions provided on the website.

No other warranties are provided, explicitly or implied and Univ8 Genomics does not accept any liability for any consequences, direct or indirect arising from the use of the EuroClonality-NDC assay or any of its associated third-party reagents, equipment or analytical tools.

### Trademarks

All trademarks are the property of their respective owners.

### Copyright

© 2024 Univ8 Genomics Ltd. All rights reserved. Univ8® is a Registered Trade Mark of Univ8 Genomics Limited.

# **Table of Contents**

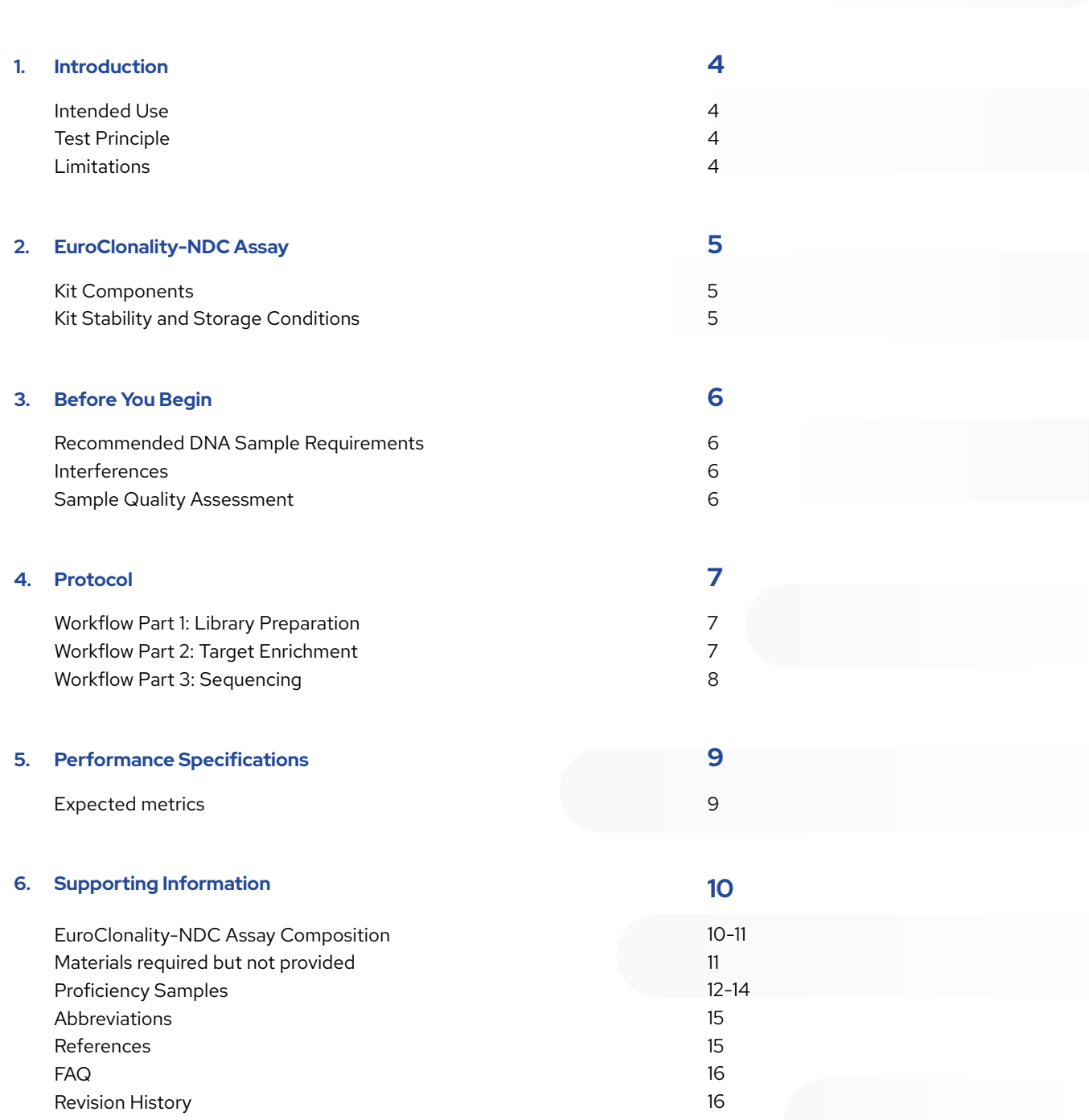

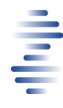

# **Introduction**

### Intended Use

The EuroClonality-NDC is a capture-based targeted next generation sequencing (NGS) assay with customised bioinformatics pipeline for research use only (RUO). It is intended for the integrated and qualitative detection of clonal immunoglobulin (IG) and T cell receptor (TR) rearrangements, translocations, copy number variants (CNV) and sequence variants from suspected cases of lymphoproliferative disorders or lymphoid populations. EuroClonality-NDC has been validated for use with genomic DNA (gDNA) isolated from peripheral blood, bone marrow, fresh-frozen tissue and formalin fixed paraffin embedded (FFPE) tissue.

The EuroClonality-NDC has undergone a large multi-centre validation, performed across seven European laboratories, in a wide range of samples from more than 15 categories of lymphoid malignancies and including high molecular weight (HMW) and FFPE gDNA. These results highlight the robustness of the assay as performed in academic or clinical laboratories with a varying degree of experience (from very experienced to first timers) with DNA capture hybridization protocols<sup>1</sup>.

### Test Principle

Figure 1 provides an overview of the KAPA HyperCap Workflow v3.0 [HyperPlus] (Roche Sequencing Solutions) used for the EuroClonality-NDC assay. Briefly, whole genome shotgun library preparation is performed from 100 ng of HMW or FFPE gDNA using the KAPA HyperPlus kit (Roche Sequencing Solutions, Pleasanton, CA, US). Hybridisation of the libraries to the EuroClonality-NDC enrichment probes is performed using

the KAPA HyperCapture Reagent Kit and KAPA HyperCapture Bead Kit (Roche Sequencing Solutions). The enriched and amplified libraries are subsequently sequenced on the NextSeq 500/550 (Illumina, Cambridge, UK) using a 75 bp paired-end strategy performed on a 150-cycle NextSeq 500/550 Mid Output Kit (Illumina). Following completion of the sequencing run, the binary base call (BCL) files undergo conversion and demultiplexing to sample specific FASTQ files. The FASTQ file is the required input file for the bioinformatics analyses.

### Limitations

- **•** The EuroClonality-NDC assay is designed for research use only.
- **•** Refer to the performance characteristics and technical details of the assay, which describes the limitations in the detection of the different types of genomic alterations tested.
- **•** Performing a proficiency assessment using cell lines detailed in the "Supporting Information" section is recommended for laboratories as part of initial verification of the assay and for those with less experience in this technology.
- **•** False negatives are more likely to occur in samples with a tumour infiltration close to the limits of detection for rearrangements, translocation, sequence variants or CNV being analysed.
- **•** The EuroClonality-NDC assay is a qualitative assay and has not been validated for accurate quantification of genomic alterations.
- **•** Lower quantity or quality of gDNA than recommended can lead to poor performance of the assay.
- **•** Copy number analysis is only validated for HMW-DNA and it should be optimised in each laboratory setting, based on quality of DNA and number of samples per sequencing run.

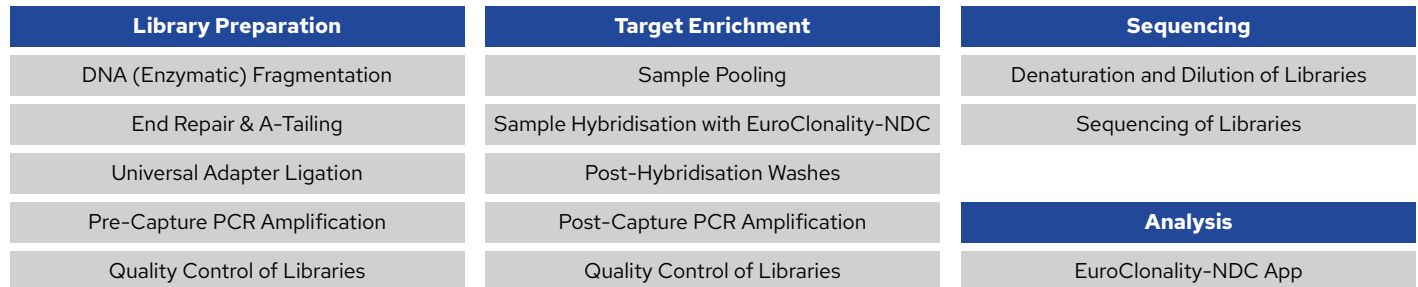

Figure 1 EuroClonality-NDC assay overview. Library preparation can be completed on Day 1 followed by overnight hybridisation enabling the pooled enriched *library to be ready for sequencing at the end of Day 2.*

# **EUROCLONALITY-NDC ASSAY**

### Kit Components

Prior to setting up the hybridisation make sure you have the reagent listed below. Please note each vial in the box contains sufficient material to perform four hybridisations. It is recommended that, on first use, the reactions are split into single-use (4 µL) aliquots to minimise freeze/thaw cycles.

Note: there is excess volume in the vial to allow  $4 \times 4$  µL aliquots.

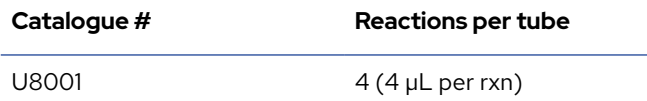

### Kit Stability and Storage Conditions

The EuroClonality-NDC assay is shipped on dry ice. Upon receipt the kit should be stored at -15°C to -25°C. To minimise freezethaw cycles the EuroClonality-NDC panel can be aliquoted into single-use aliquots (we recommend doing this on first use/thaw).

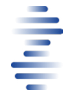

# **Before You Begin**

Before commencing library preparation check that all the required equipment, compatible labware and sufficient consumables are available. The user should ensure they are familiar with the protocol including the time required to perform the steps specified for each day of the workflow. Consideration should be given to the inclusion of control samples on each run e.g. high-quality reference gDNA with known alterations and a non-template control. It is recommended that laboratories introduce a methods-based proficiency run to ensure competency in performing the EuroClonality-NDC assay. A table of commercially available B and T cell lines previously used for a proficiency run in the multi-site validation of the EuroClonality-NDC assay is included in the Supporting Information along with tables listing expected rearrangements, translocations and copy number alterations<sup>1</sup>.

#### Interferences

For gDNA samples, a knowledge of the buffer composition the gDNA has been eluted in is required to ensure optimal fragmentation. Enzymatic fragmentation is sensitive to the presence of EDTA. If existing DNA samples have been eluted in an EDTA-containing buffer (e.g. Tris-EDTA buffer) then purification of the DNA (e.g. with magnetic beads or silicamembrane spin columns) and elution in ultra-pure H<sub>2</sub>O is recommended. Alternatively, the addition of Conditioning Solution can mitigate the effect of the EDTA (refer to KAPA HyperPlus Kit Technical Data Sheet (Roche Sequencing Solutions) for details on preparing the working concentration of Conditioning Solution based on the EDTA concentration of the elution buffer). For prospective samples it is recommended to elute gDNA in ultra-pure H<sub>2</sub>O to increase performance of the EuroClonality-NDC assay. If the gDNA has not been eluted in ultra-pure H<sub>2</sub>O, the performance of the EuroClonality-NDC assay may be compromised.

### Recommended DNA Sample Requirements

The EuroClonality-NDC assay has been validated and optimised for the DNA quality and quantity recommended in the table below, however the assay's robustness allows users to use lower than the recommended amounts of genomic HMW DNA or highquality FFPE, without significantly compromising performance. Results for poor-quality samples (e.g. <500 bp median fragment size) can be significantly compromised and therefore higher DNA amounts are recommended where possible.

### Recommended DNA integrity and quantity for optimal performance of the EuroClonality-NDC

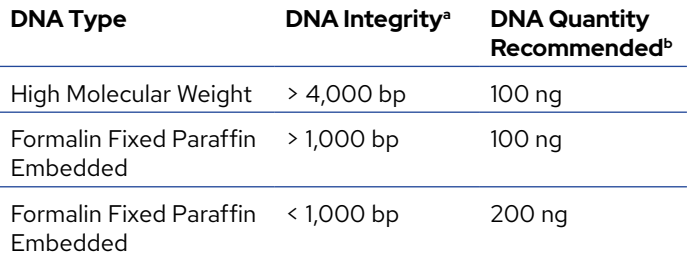

*a DNA quality can be assessed by DNA fragment size and distribution. b gDNA should be quantified using a method specific for dsDNA.*

#### Sample Quantity Assessment

The EuroClonality-NDC assay underwent a multi-site validation using both HMW and FFPE-derived gDNA material. The gDNA was extracted in multiple laboratories employing different DNA extraction systems.

*Note: It is important not to use DNA extraction methods that produce significant amount of DNA degradation or single-stranded DNA molecules, as these will significantly hamper the efficiency of the library preparation.*

Assessment of DNA quality for FFPE samples is recommended to determine the size distribution of the extracted gDNA. The gDNA quantity should be measured using a suitable fluorescent dye-based method with specificity for double stranded DNA. The quality and quantity of double stranded gDNA used for the library preparation can affect yield of the enriched library and impact downstream sequencing metrics.

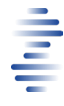

# **PROTOCOL**

The EuroClonality-NDC assay has been optimised and validated using the KAPA HyperCap (HyperPlus) Workflow v3.0 (Roche Sequencing Solutions) which can be accessed by contacting your Roche representative or [service.sequencing@roche.com.](mailto:service.sequencing%40roche.com?subject=)

The following sections provide information regarding sample preparation and any modifications or specifications required for the EuroClonality-NDC assay using the Roche HyperCap Workflow v3.0.

### Workflow Part 1: Library Preparation

For library preparation, batches of up to 24 libraries can be prepared per hybridisation reaction, which could be comprised of up to 22 samples along with a positive and a negative control.

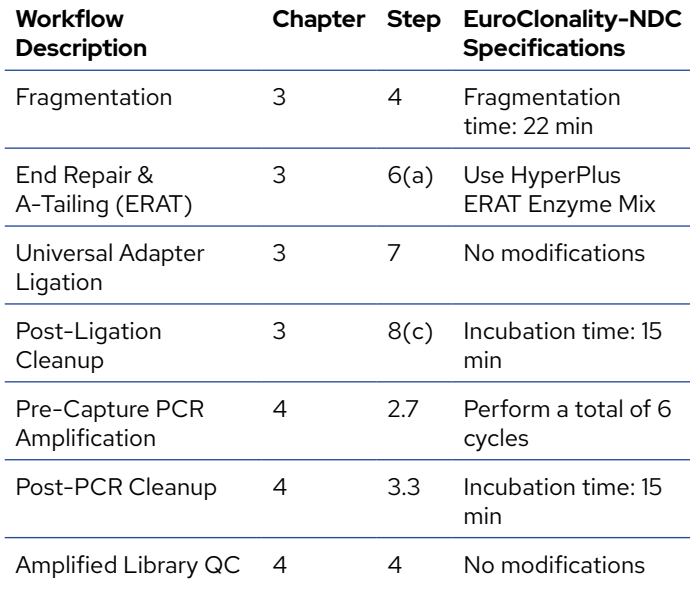

### Workflow Part 2: Target Enrichment

For the Target Enrichment, all samples are pooled for the hybridisation by mixing equal amounts of each amplified library to achieve a total of 1.5 µg DNA for hybridisation (e.g., approximately 65 ng per sample if using 23 samples + NTC). If the number of samples to hybridise is low, you should use at least the recommended amount of gDNA in the library preparation to ensure sufficient library is obtained to reach the combined 1.5 µg required.

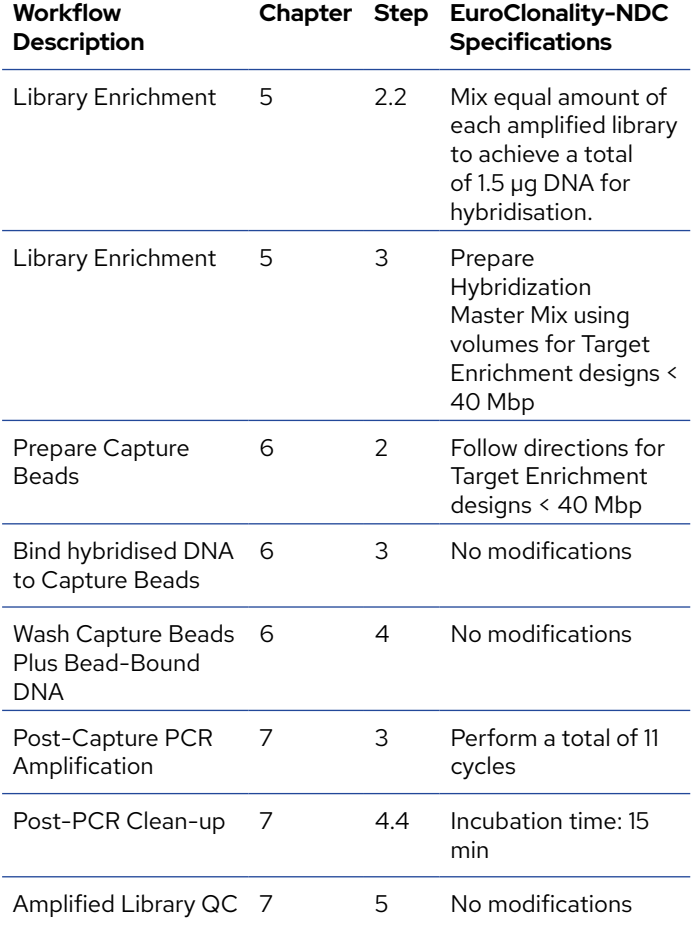

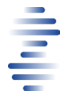

### Workflow Part 3: Sequencing

The EuroClonality-NDC assay was validated for use with the NextSeq 500/550 system (Illumina Inc) using a 75 bp pairedend strategy performed on a 150-cycle NextSeq 500/550 Mid Output Kit (Illumina Inc). If using other sequencing instruments/ cartridges, the users must keep the 75 bp paired-end sequencing protocol to avoid additional artefacts and reduce the impact on copy number analysis.

Prepare the amplified and enriched pooled library for sequencing on the NextSeq 500/550 by adhering to the Illumina NextSeq [Denature and Dilute Guidelines](https://support.illumina.com/content/dam/illumina-support/documents/documentation/system_documentation/nextseq/nextseq-denature-dilute-libraries-guide-15048776-09.pdf) using the following parameters:

- **•** Protocol A (Standard Normalization Method)
- **•** Final dilution of library is to 1.5 pM for Mid Output kits
- **•** Final PhiX (sequencing control) spike-in percentage is 1% of the final library.

The sequencing recommendations detailed below are for the NextSeq 500/550 using the 'Run Monitoring and Storage' configuration option. The 'Run Monitoring and Storage' option requires the uploading of a sample sheet during setting up of a sequencing run. The 'Run Monitoring Only' option can be run if bcl2fastq conversion is to be performed in a local server.

 An editable sample sheet for use with the NextSeq analyser, is available from the Resources section on the website. The sample sheet is complete with all 96 available indexes in the KAPA UDI Primer Mix kit with the layout reflecting samples added to a 96 well plate in a column-based pattern (see figure). Delete all rows containing UDI primers not utilised on the current sequencing run. Additionally, investigator name, experiment name and date can also be modified. Further details on sample sheets, such as permitted characters for sample names (note that illegal characters will result in errors), can be found in the Illumina Sequencing Sample Sheet Format Specifications.

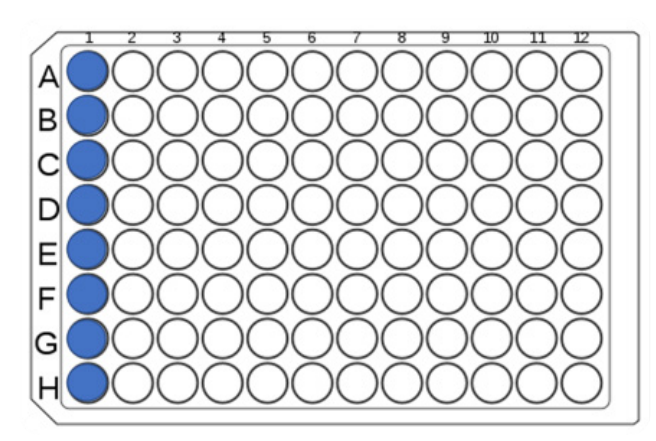

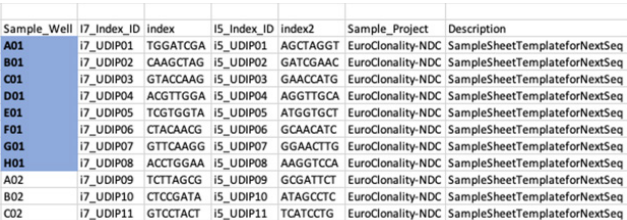

### On the NextSeq Control Software:

- 1. Click the 'Sequence' icon
- 2. On the next window (Select run, monitoring and storage mode) check the box beside the 'Use BaseSpace Sequencing Hub'
- 3. Select 'Run Monitoring and Storage' and click Next
- 4. You will be prompted to log in to your BaseSpace account
- 5. Following successful logging on, select the respective workgroup (if applicable) and click Next
- 6. On the next window (shown below) select Setup Runs Using 'Manual' and enter Run Name and Library ID.

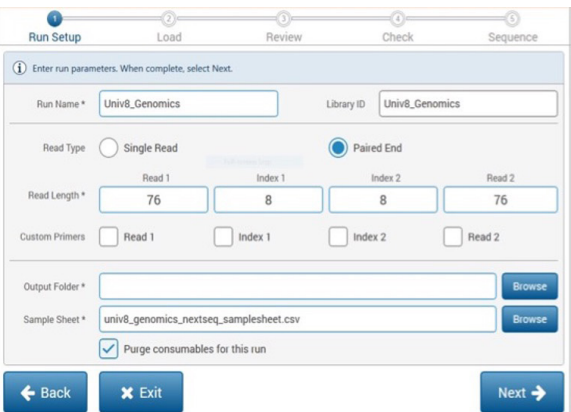

- 7. For read type select 'Paired End'
- 8. For read length input the following parameters for each of the fields:
	- a. Read 1: 76 cycles; Index 1: 8 cycles; Index 2: 8 cycles Read 2: 76 cycles;
- 9. Select Browse and choose the output folder where the data is to be stored for your facility
- 10. Select Browse and navigate to the sample sheet which has been edited for the specific run to be sequenced
- 11. Check the box to 'Purge consumables for this run'.
- 12. Proceed with the remainder of the NextSeq Control Software prompts for preparing the instrument for sequencing.

For a detailed step-by-step protocol with easy to use instructions and tips please visit [https://link.springer.com/](https://link.springer.com/protocol/10.1007/978-1-0716-2115-8_9) [protocol/10.1007/978-1-0716-2115-8\\_9.](https://link.springer.com/protocol/10.1007/978-1-0716-2115-8_9) 2

# **PERFORMANCE SPECIFICATIONS**

The validation and performance characterisation of the EuroClonality-NDC was carried out on 280 samples comprising a range of different B and T cell malignancies using a different version of library preparation and hybridisation methodologies<sup>1</sup>. The EuroClonality-NDC assay and analysis workflow have been updated since to improve performance and target coverage.

Overall performance of the EuroClonality-NDC assay was assessed by identifying underperforming regions using DNA extracted from a panel of 91 normal tissue samples. Regions were classed as underperforming if coverage was >2 standard deviations (SD) below the mean in ≥50% samples. Only 10 underperforming coding regions have been identified that could affect mutation detection in the genes and exons shown in the table below.

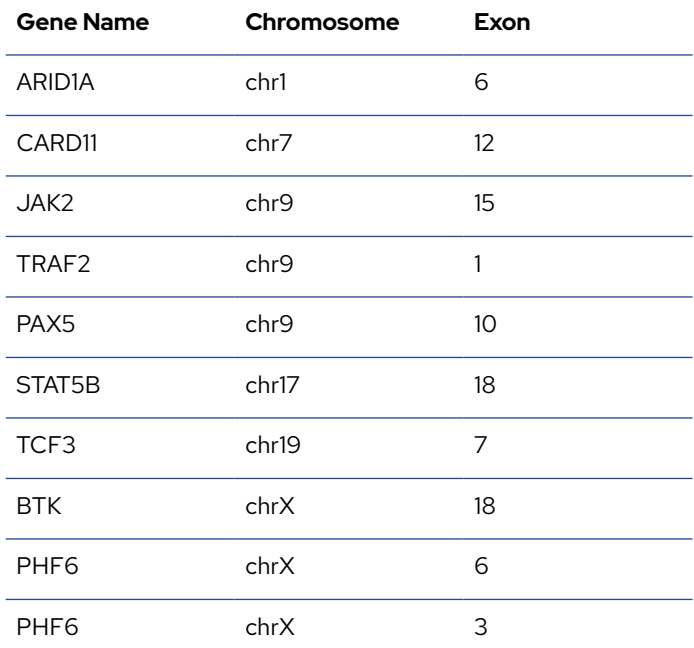

### Expected Metrics:

The table below shows the approximate expected metrics of the EuroClonality-NDC assay based on 22 samples per hybridisation reaction (plus controls) and run on a NextSeq500/550 (Mid-Output 150 cycles cartridge) at 2 x 75bp. These can vary depending on DNA quality and quantity, technical factors in each laboratory, differences in equipment, etc.

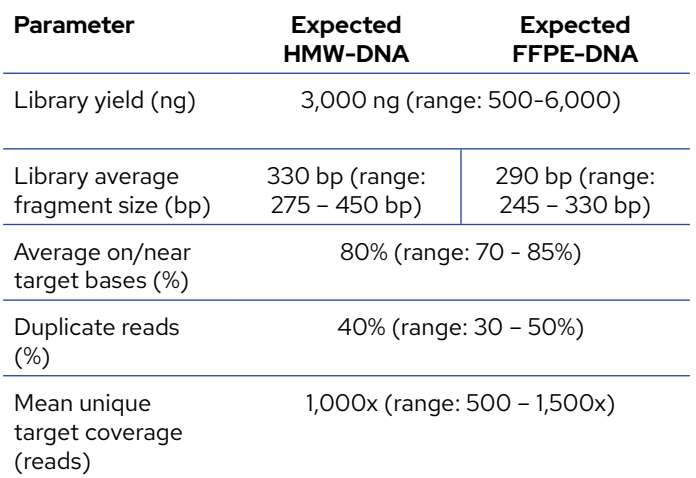

This improved version of the EuroClonality-NDC assay and workflow underwent a verification bridging study with gDNA extracted from 22 FFPE and 44 HMW samples which were included in the original validation study, and which comprised of a broad range of B and T cell malignancies. The following table represents the observed analytical performance:

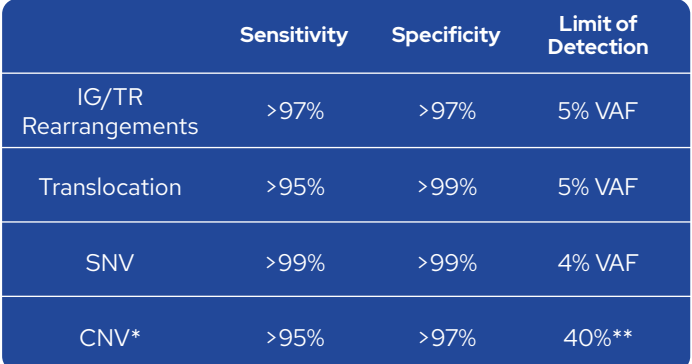

*SNV: single nucleotide variant; CNV: copy number variation. \*CNV have been validated in HMW-DNA for trisomy 12 and deletions of 11q, 13q and 17p. No performance data available for FFPE or other genomic regions.\*\*Deletions can be detected if present in* ≥ *40% of the cells. The threshold baseline fold-change for deletions detected by EuroClonality-NDC is 0.8 and 1.3 for losses and gains, and 0.7 and 2.0 for deletions and amplifications, respectively.*

# **SUPPORTING INFORMATION**

### EuroClonality-NDC Assay Composition

List of genes with full coding regions mutation assessment on EuroClonality-NDC

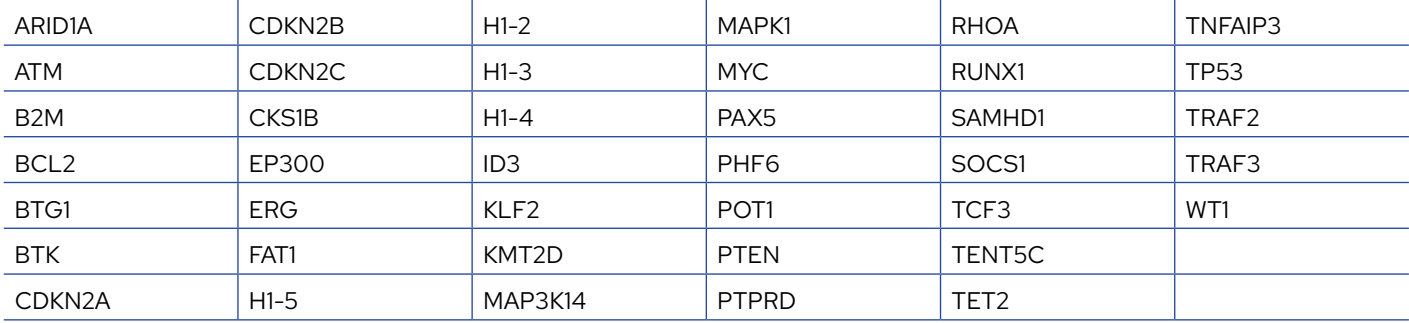

## List of genes with select regions for mutation assessment on EuroClonality-NDC

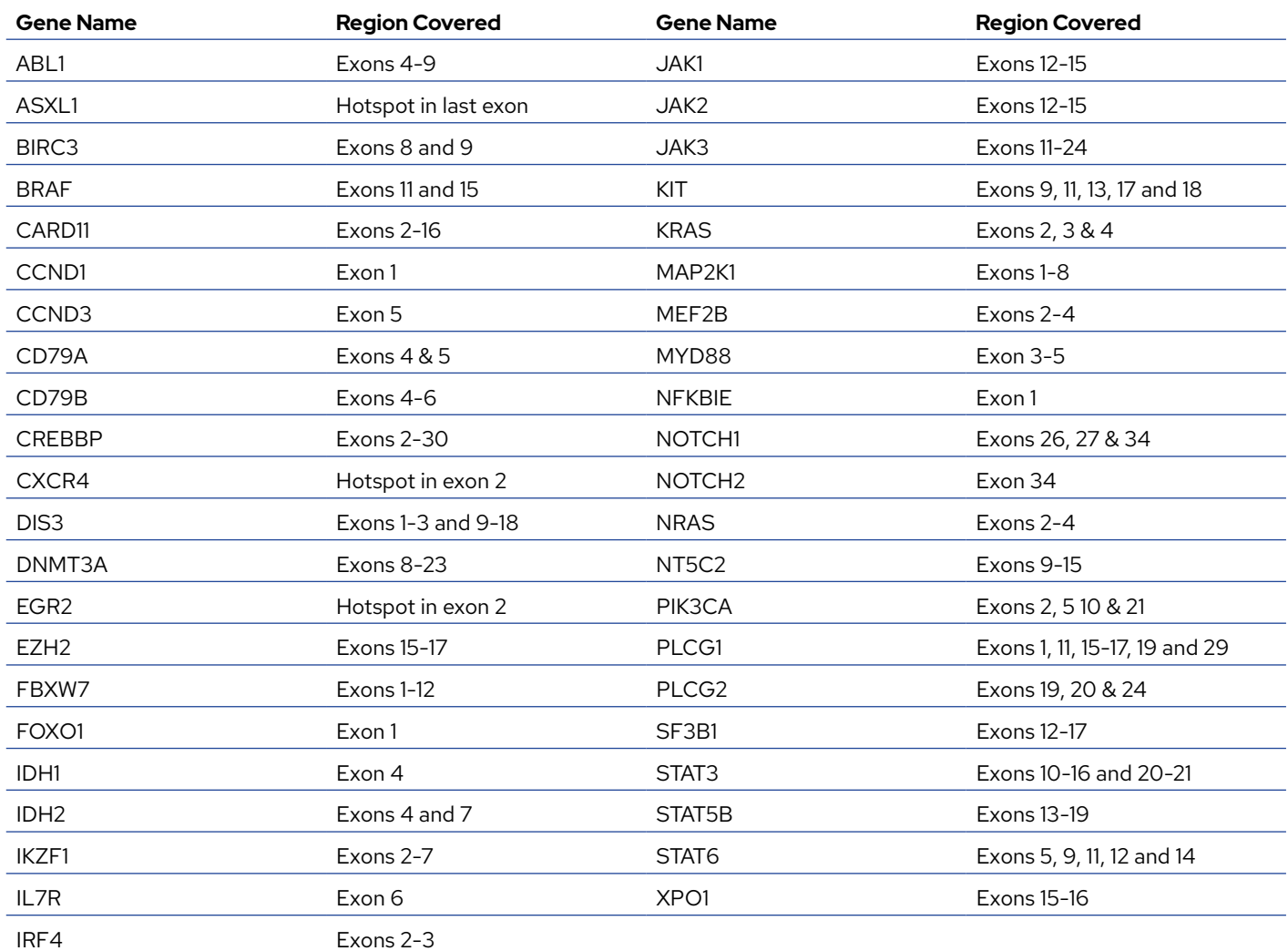

### List of additional regions assessed for translocations on EuroClonality-NDC

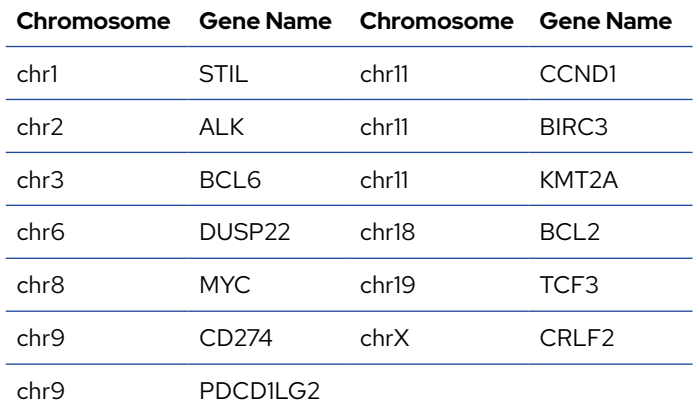

### List of additional chromosome regions assessed for copy number variation on EuroClonality-NDC

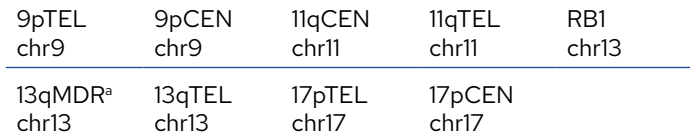

*aProbes span a minimally deleted region (MDR) comprising the DLEU1 and DLEU2 genes*

### Materials required but not provided

The protocol has been optimised and validated using the KAPA HyperCap (HyperPlus) Workflow v3.0 (Roche Sequencing Solutions) for library preparation and target enrichment followed by the sequencing reagents (Illumina Inc) listed below.

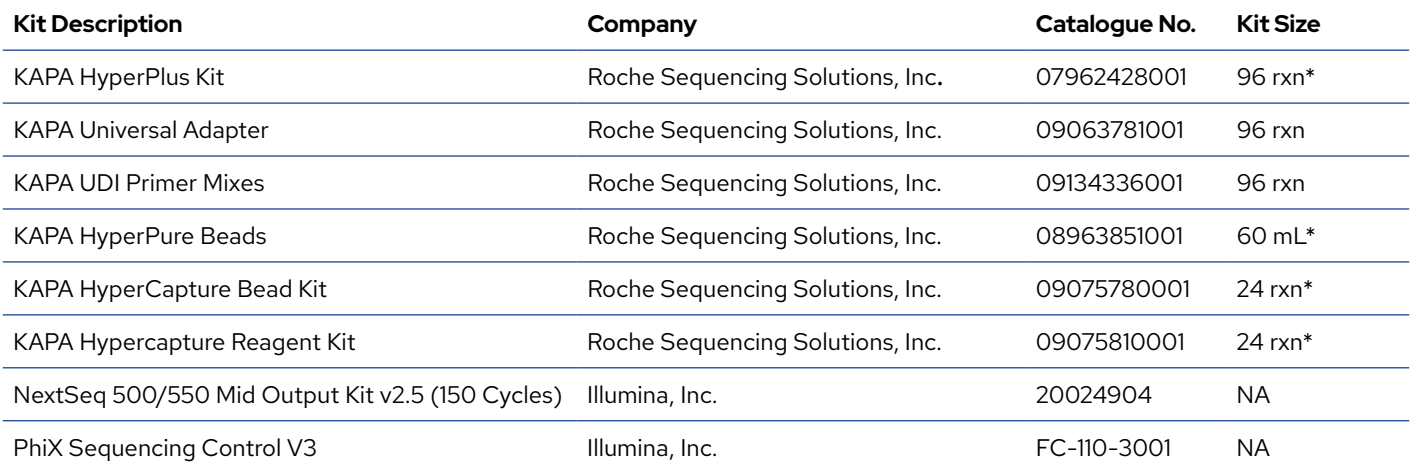

*\* Different kit sizes are available for these products*

### Proficiency Samples

### Recommended Cell Lines for Proficiency Run

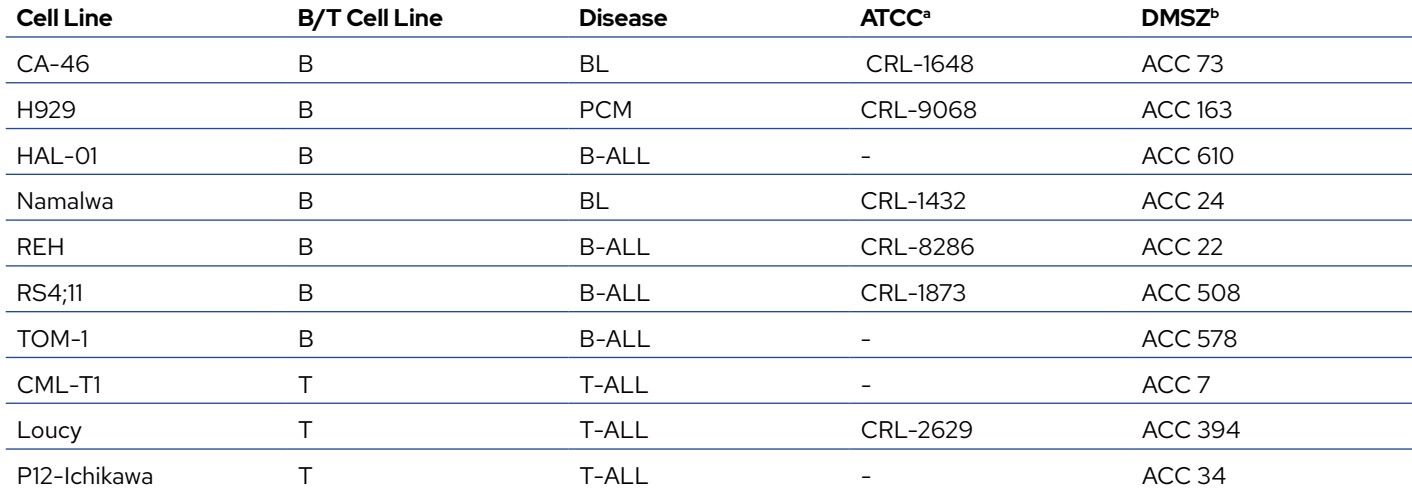

*a https://www.lgcstandards-atcc.org*

*b https://www.dsmz.de*

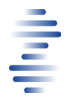

### Proficiency Samples : Expected results using EuroClonality-NDC (part I)

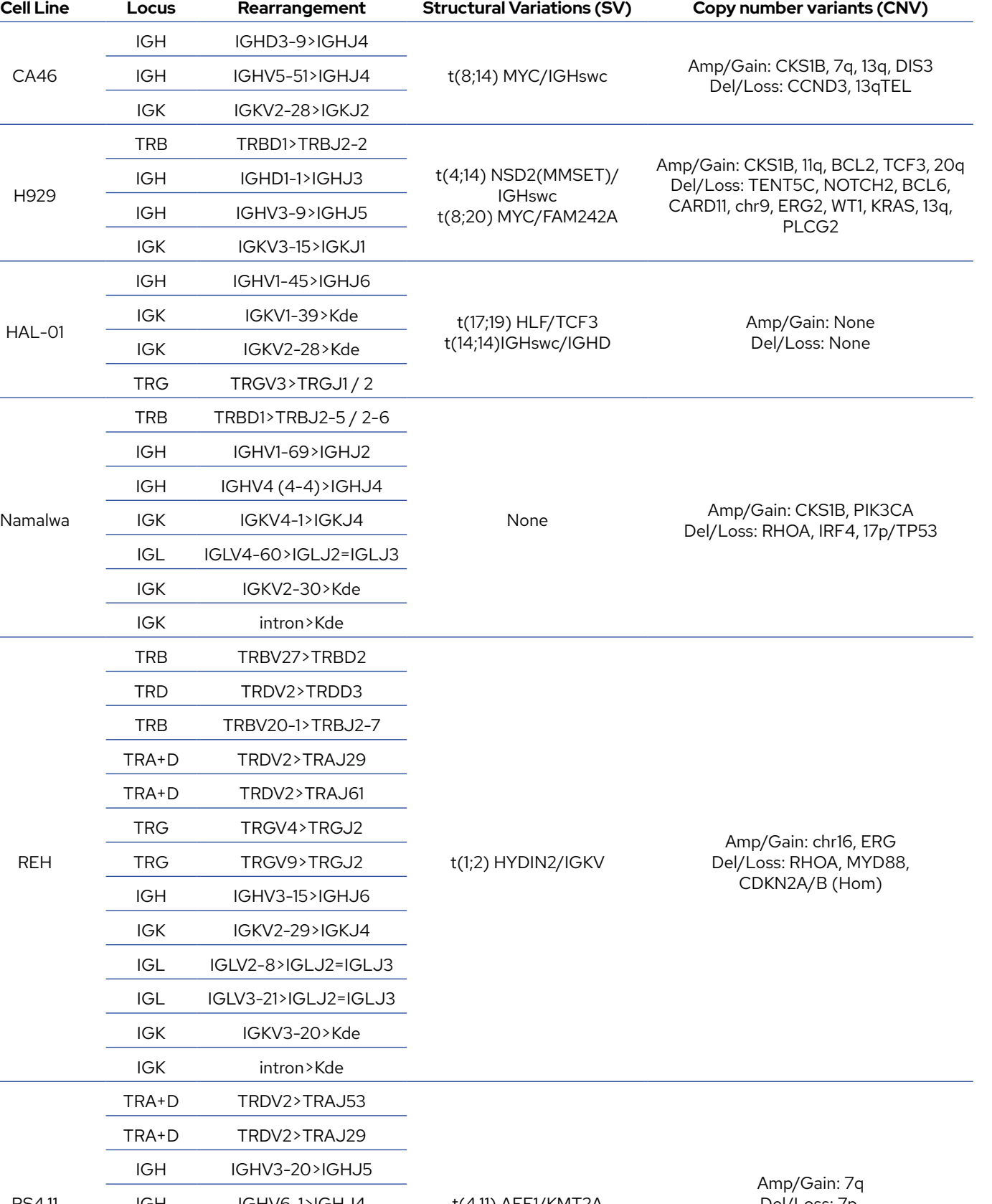

RS4,11

IGH IGHV6-1>IGHJ4 IGK IGKV4-1>IGKJ1 IGL IGLV4-3>IGLJ2=IGLJ3 IGK IGKV7-3>Kde

t(4,11) AFF1/KMT2A

Del/Loss: 7p, CDKN2A/B (Hom)

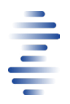

### Proficiency Samples : Expected results using EuroClonality-NDC (part I I)

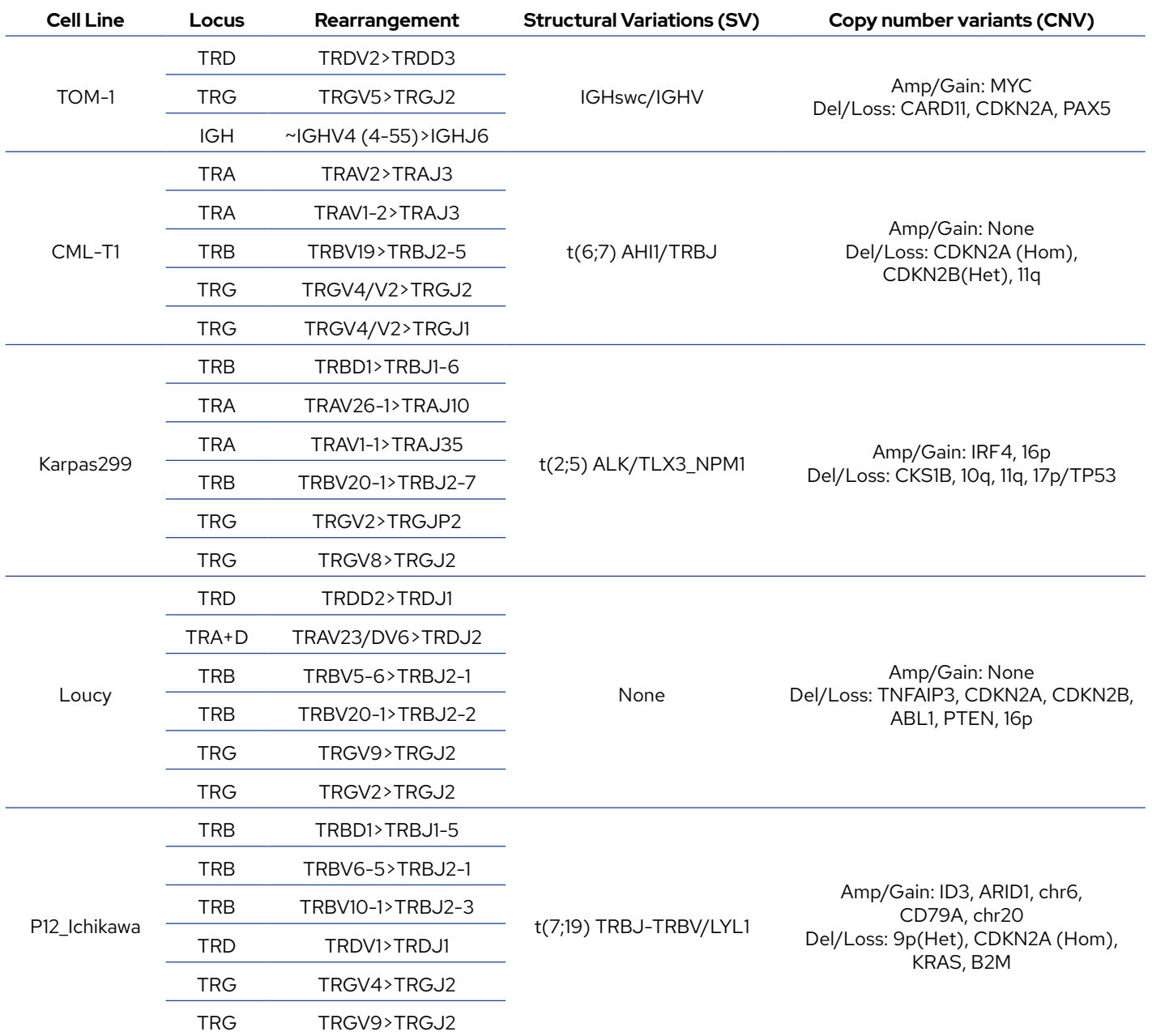

*Additional results for sequence variants and example outputs for cell lines are available under the ["Resources"](https://univ8genomics.com/resources) section on the website*

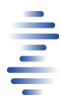

### Abbreviations

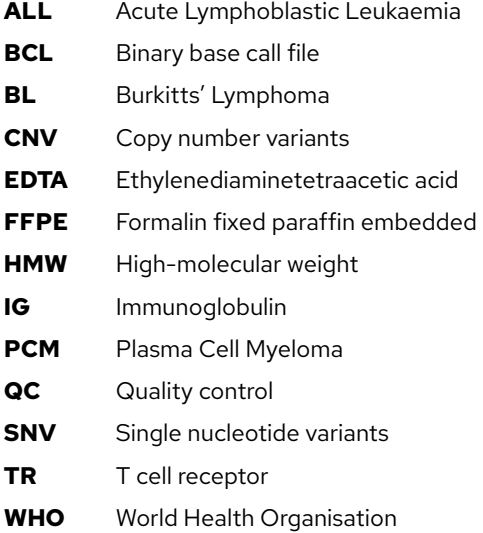

### References

- 1. Stewart JP, Gazdova J, Darzentas N, Wren D, Proszek P, Fazio G, Songia S, Alcoceba M, Sarasquete ME, Villarese P, van der Klift MY, Heezen KC, McCafferty N, Pal K, Catherwood M, Kim CS, Srivastava S, Kroeze LI, Hodges E, Stamatopoulos K, Klapper W, Genuardi E, Ferrero S, van den Brand M, Cazzaniga G, Davi F, Sutton LA, Garcia-Sanz R, Groenen PJTA, Macintyre EA, Brüggemann M, Pott C, Langerak AW, Gonzalez D; EuroClonality-NGS Working Group. Validation of the EuroClonality-NGS DNA capture panel as an integrated genomic tool for lymphoproliferative disorders. Blood Adv. 2021 Aug 24;5(16):3188-3198. doi: 10.1182/bloodadvances.2020004056. PMID: 34424321.
- 2. Stewart JP, Gazdova J, Srivastava S, Revolta J, Harewood L, Maurya M, Darzentas N, Gonzalez D. Immunoglobulin/T Cell Receptor Capture Strategy for Comprehensive Immunogenetics. Methods Mol Biol. 2022;2453:133-152. doi: 10.1007/978-1-0716-2115-8\_9. PMID: 35622325; PMCID: PMC9761918.

### FAQ

1. Can I run the EuroClonality-NDC assay in a MiSeq or NovaSeq instrument, or with different read length? It is critical to maintain the 2 x 75bp read structure to avoid generating additional sequencing artefacts. It is possible, and might be more suitable for some laboratories with different projects and different throughputs, to run different sample numbers in different sequencers. We recommend scaling up or down according to the performance metrics expected for the sequencer/cartridge combination (e.g. maximum 5-7 samples for a MiSeq v3). However, the analysis App has been specifically validated using the NextSeq500/550 with a 150 cycles mid-output cartridge and 2x 75bp reads, and therefore some differences in performance may be expected. In particular, thresholds for clonality and translocation detection can significantly change, as well as performance of copy number analysis.

### 2. Can I use less than 22 samples (plus controls) per hybridisation run?

Yes, you can run any number of samples from 1 to 24 (if you don't use controls). In fact, for applications such as cell-free DNA (cfDNA) analysis, we recommend using not more than 8 samples per run (depending on starting cfDNA quantity).

### 3. Can I use more than 22 samples (plus controls) per run?

We don't recommend using more than 22 samples (plus controls) per hybridisation run, as this can affect the quality and performance of the assay. If you want to run > 24 samples, you can run multiple hybridisations of up to 24 each and then pool all enriched DNA libraries into one sequencing run, provided samples across all the pooled enriched libraries have different KAPA UDI Primer mixes (Please note this may require a run with a higher sequencing capacity, e.g., NovaSeq. See FAQ #1).

### 4. What should be the final enriched library concentration prior to sequencing?

For FFPE-derived DNA samples the final enriched library should ideally be between 2-4 ng/µL, while for HMW-derived DNA it should be higher, up to 5-8 ng/µL. These values are just for guidance and the actual results will depend on quality of DNA and performance of the library. If the values obtained are consistently well below the above, we recommend troubleshooting the library preparation and hybridisation processes.

### 5. Can I use less than  $4 \mu$ L of probe mix for hybridisation if I have low number of samples?

No, the assay is designed to work with 4  $\mu$ L of probe mix per hybridisation reaction, irrespective of the number of samples hybridise (from 1 to 24).

### Revision History

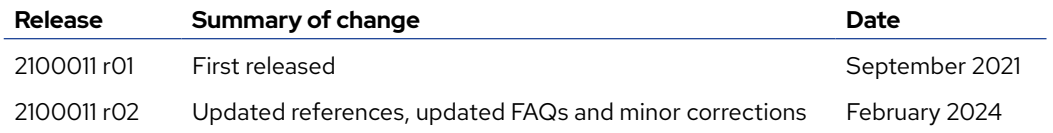

### Technical Assistance

Univ8 Genomics Ltd 63 University Road Belfast Northern Ireland

Email: [contact@univ8genomics.com](mailto:contact%40univ8genomics.com?subject=) Web: [univ8genomics.com](http://www.univ8genomics.com)